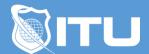

#### https://www.ituonline.com/

## Adobe Illustrator

#### Module 1 - Introduction to Adobe Illustrator 2022

- 1.1 Instructor Bio
- 1.2 Course Introduction

### Module 2 - Getting Started with Adobe Illustrator 2022

- 2.1 What are Vectors
- 2.2 Creating a New Document
- 2.3 Navigating the Interface

### Module 3 - Drawing

- 3.1 Drawing and Manipulating Primitive Shapes
- 3.2 Drawing Custom Shapes
- 3.3 Importing Images
- 3.4 Understanding Layers and Sublayers
- 3.5 Additional Drawing and Manipulation Tools

### Module 4 - Colors and Gradients

- 4.1 Color Theory
- 4.2 In-depth dive into Color Palette-
- 4.3 Creating Color Swatches
- 4.3.2 Gradient Mesh

### Module 5 - Intermediate Illustration

- 5.1 Appearance Palette
- 5.2 Pathfinder Palette
- 5.3.1 Recreating an Existing Logo
- 5.3.2 Creating an icon from a Sketch
- 5.3.3 Creating a vector illustration from a sketch
- 5.3.4 Blending Modes

## Module 6 - Typography

- 6.1 Introduction to Typography
- 6.2 Type Tools in Illustrator
- 6.3 Envelope Warp and Mesh
- 6.4 Breaking Text into Outlines
- 6.5 Caligramme Demo

## Module 7 - Live Trace, Paintbrush and Blob Brush

- 7.1 Live Trace
- 7.2 Paint Brush

### Module 8 - Advanced Illustration

- 8.1 Illustrating a face from a photo
- 8.2 Illustrating the body
- 8.3 Hair and emulating texture
- 8.4 Adding a background
- 8.5 Shadows and highlights

# Module 9 - Exporting

9.1 Differences Between File Formats Conclusion